## <span id="page-0-0"></span>**halt**

C'est un programme présent dans /usr/sbin/. Par conséquent il doit être appelé avec les droits root. Il permet d'arrêter l'ordinateur.

Le programme fait partie du groupe [shutdown](https://www.abonnel.fr/informatique/linux/commandes/shutdown), [reboot](https://www.abonnel.fr/informatique/linux/commandes/reboot), [halt](#page-0-0) et [poweroff](https://www.abonnel.fr/informatique/linux/commandes/poweroff), tous ayant un lien symbolique avec [systemctl](https://www.abonnel.fr/informatique/linux/commandes/systemctl) quand le système est piloté avec SystemD.

From: <https://www.abonnel.fr/>- **notes informatique & technologie**

Permanent link: **<https://www.abonnel.fr/informatique/linux/commandes/halt>**

Last update: **2023/02/18 09:54**

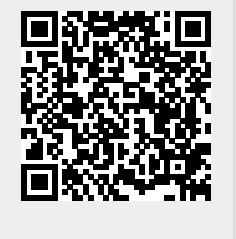